## **Arduino 101 Hands-on: LED Level**

## **Project Description**

This project will expand on the Blink Chaser sketch to use the LEDs as a level meter. It doesn't measure anything interesting yet, but it demonstrates the power of functions.

## **Required Parts**

```
8 red LEDs
```
8 220Ω Resistors (red, red, black, black)

## **Schematic**

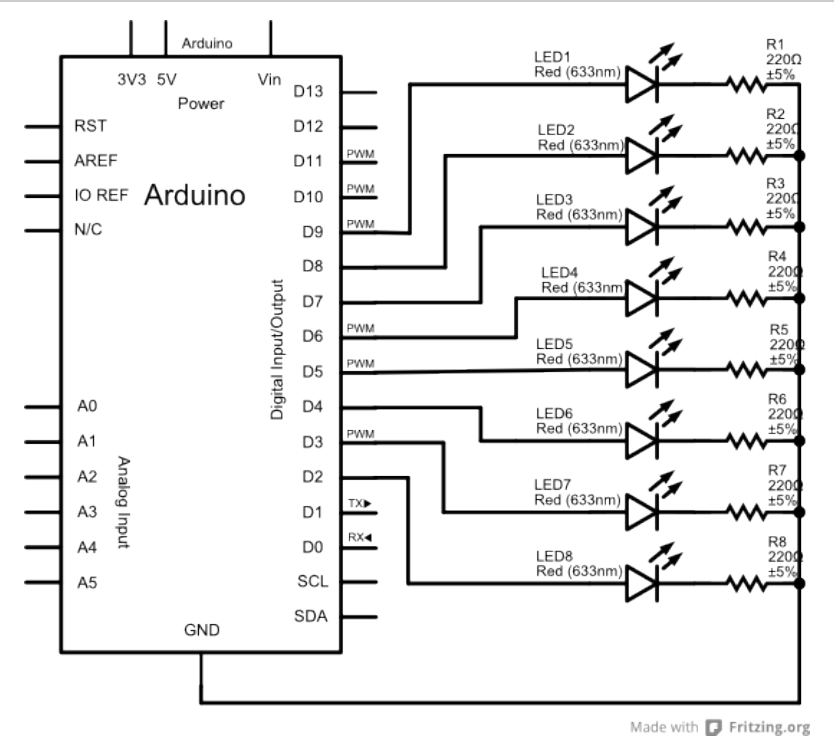

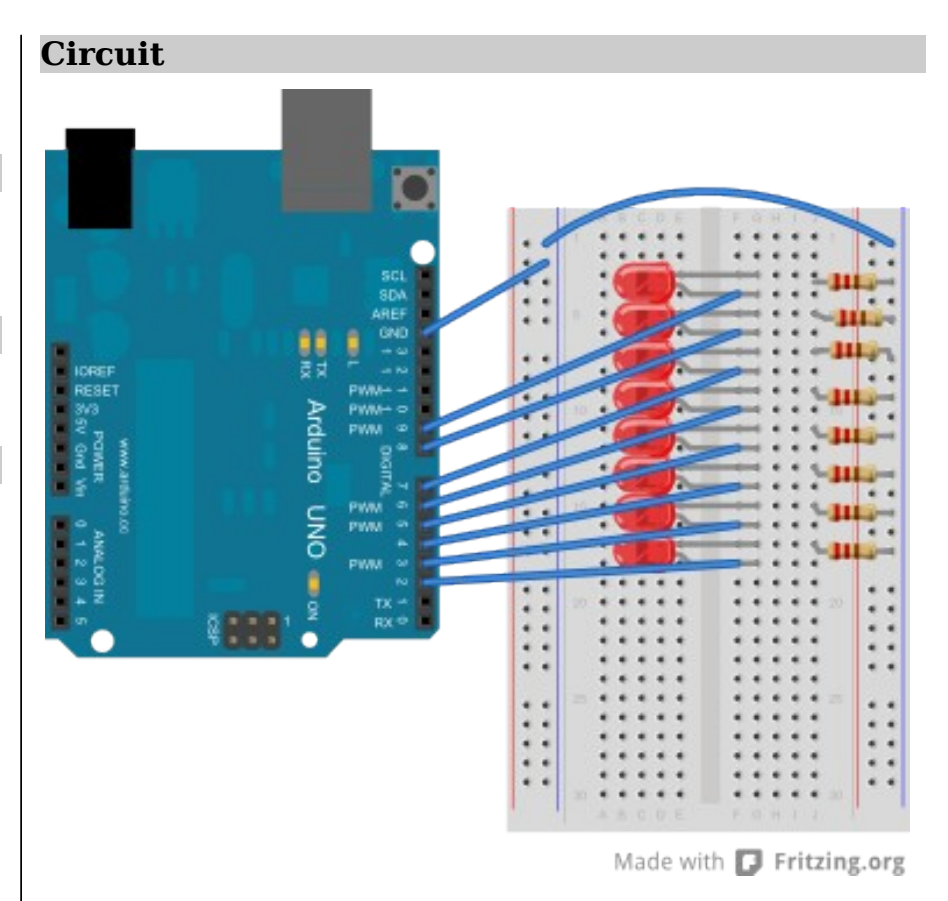

**NOTES:** This circuit is exactly the same as the Blink Chaser. You are connecting the Arduino pins to the anodes (long lead) of the LEDs. The cathodes (short lead) connect to a  $220\Omega$  resistor that connects to ground (blue rail). Don't forget to connect the GND pin from the Arduino to the blue ground rails!

Copyright ©2012 by Nicholas Borko. All Rights Reserved. This work is licensed under the Creative Commons Attribution-NonCommercial-ShareAlike 3.0 Unported License. To view a copy of this license, visit http://creativecommons.org/licenses/by-nc-sa/3.0/

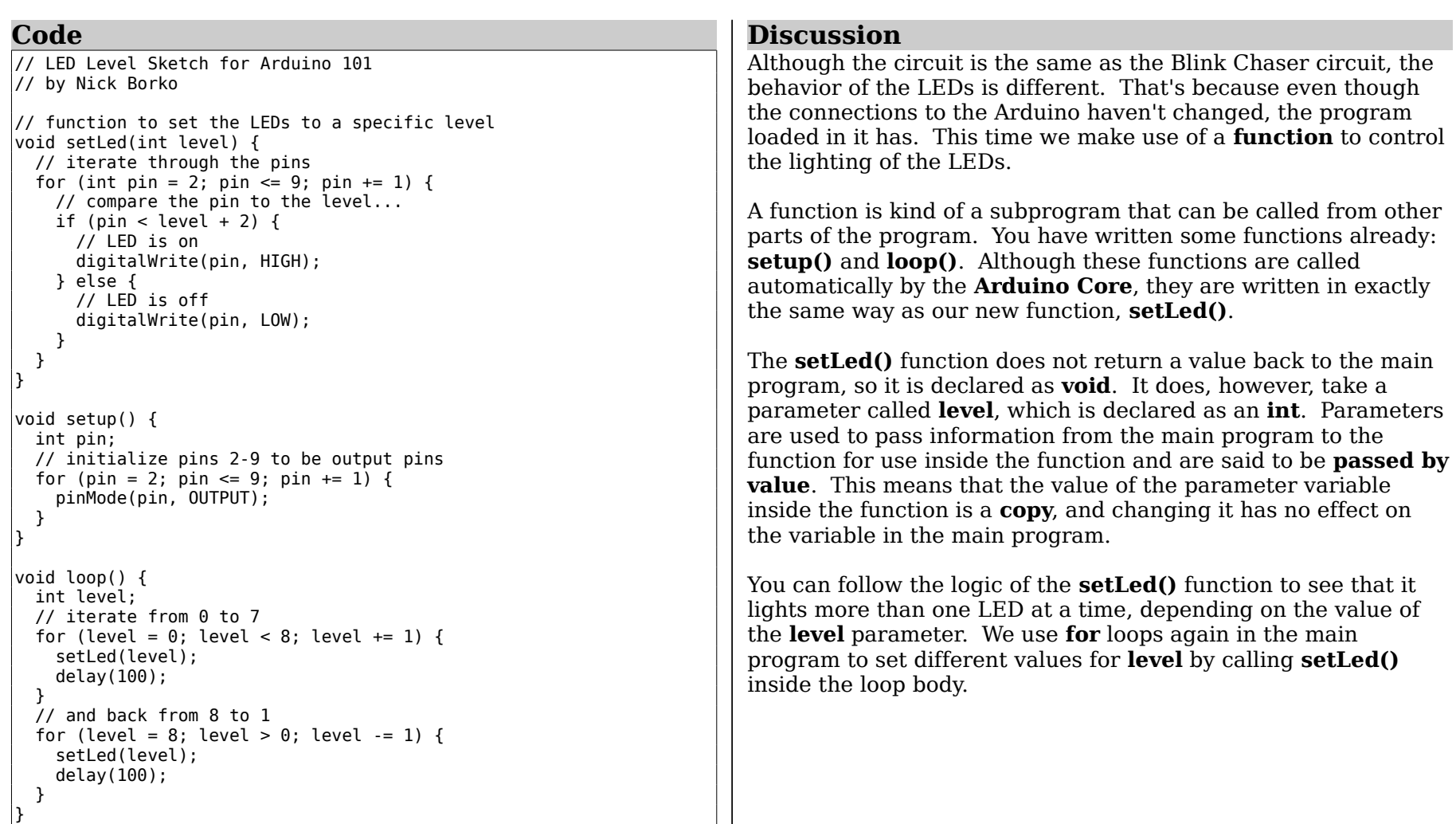

Copyright ©2012 by Nicholas Borko. All Rights Reserved.

This work is licensed under the Creative Commons Attribution-NonCommercial-ShareAlike 3.0 Unported License. To view a copy of this license, visit http://creativecommons.org/licenses/by-nc-sa/3.0/